## **PowerPoint of the map**

Create an editable PowerPoint of the map with one click.

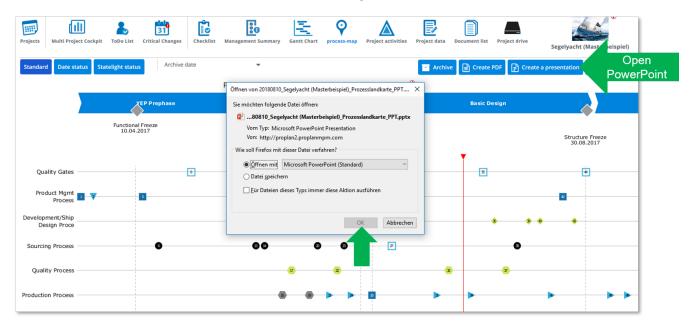

## Edit the map and project corners also in PowerPoint

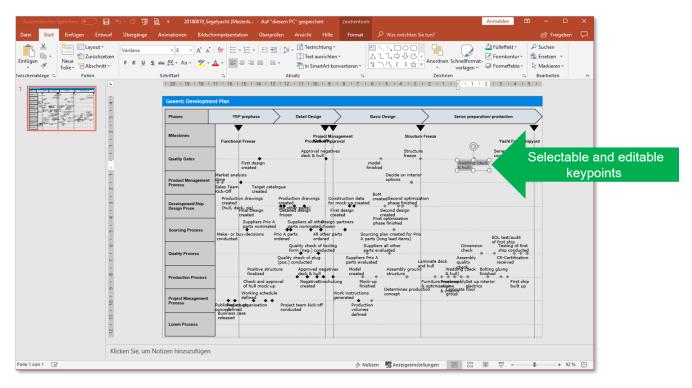